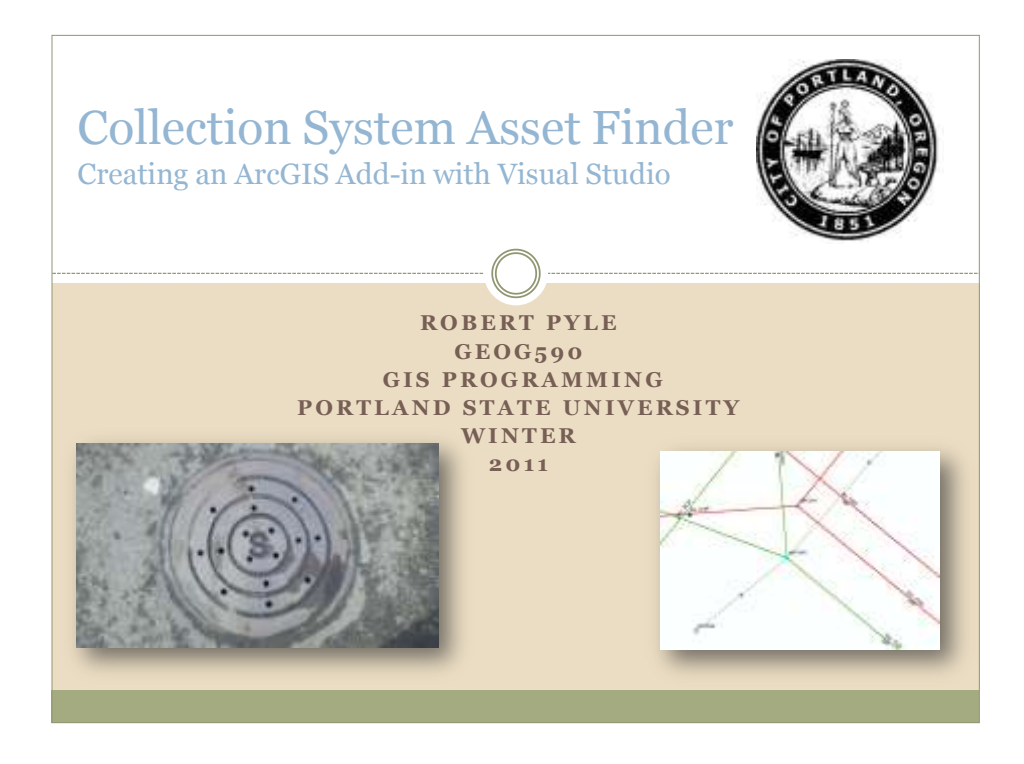

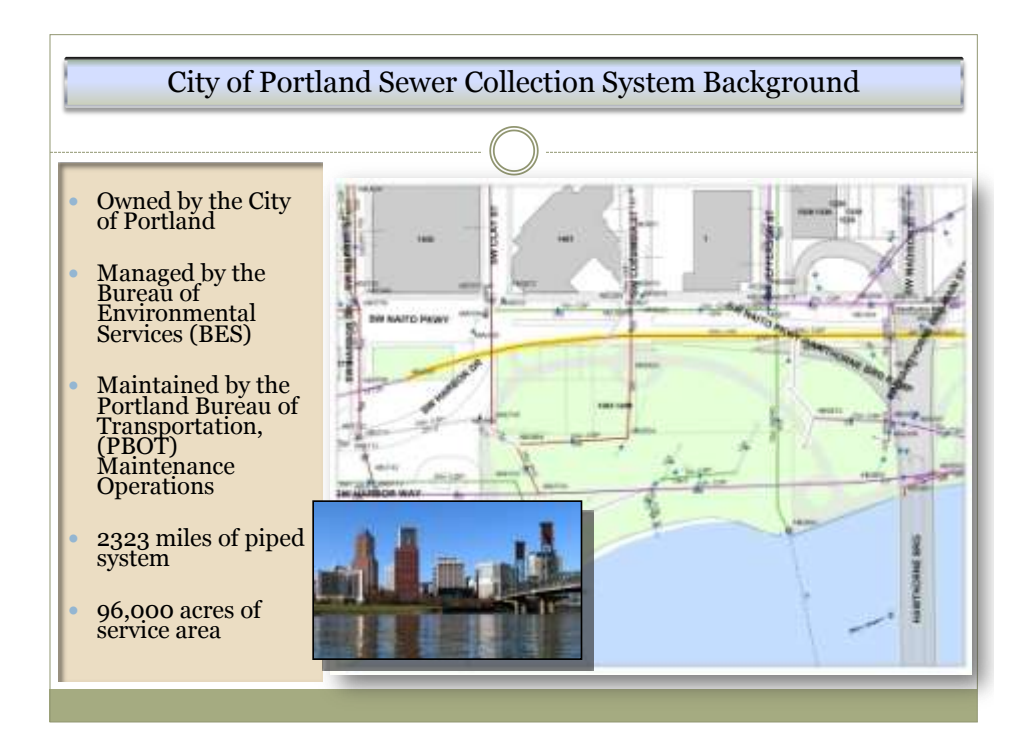

## The City of Portland owns and maintains a large numbers of sewer assets. Querying and navigating quickly to the asset of interest is important. Some assets may be difficult to locate on a map based on there location. Address or street intersection queries can be bypassed if the asset ID is known. **Defining the Problem ↑** The City of Portland has 742,737 mapped sewer assets that GIS Techs have created and currently maintain. The majority have a unique alphanumeric ID. **Where is it in the City?**

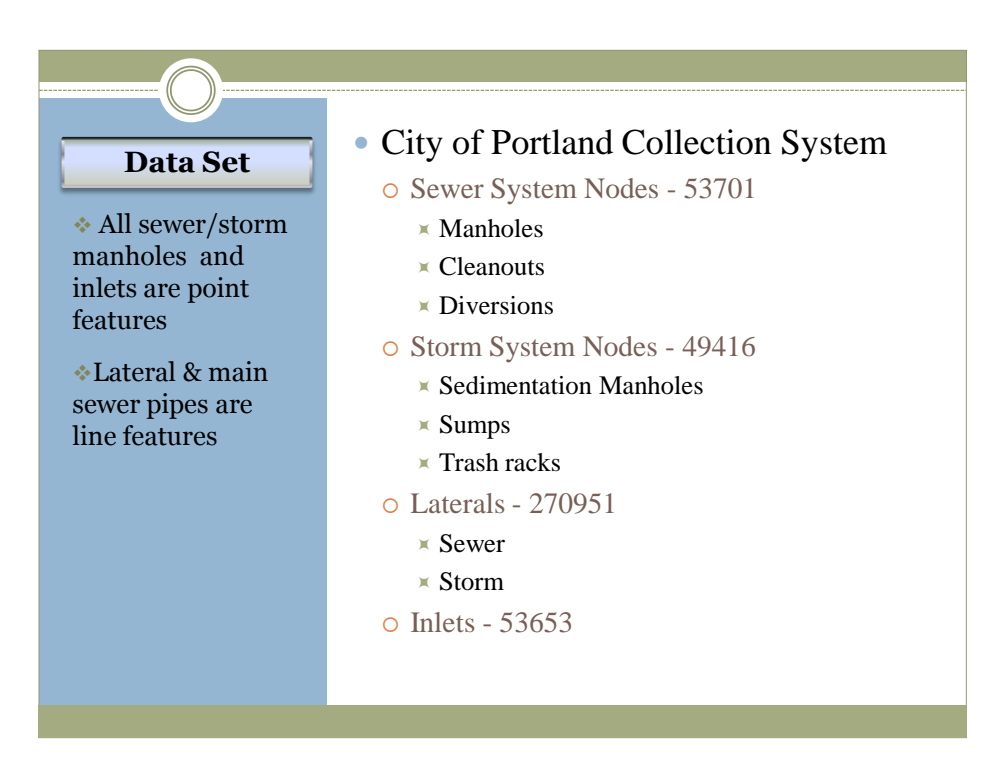

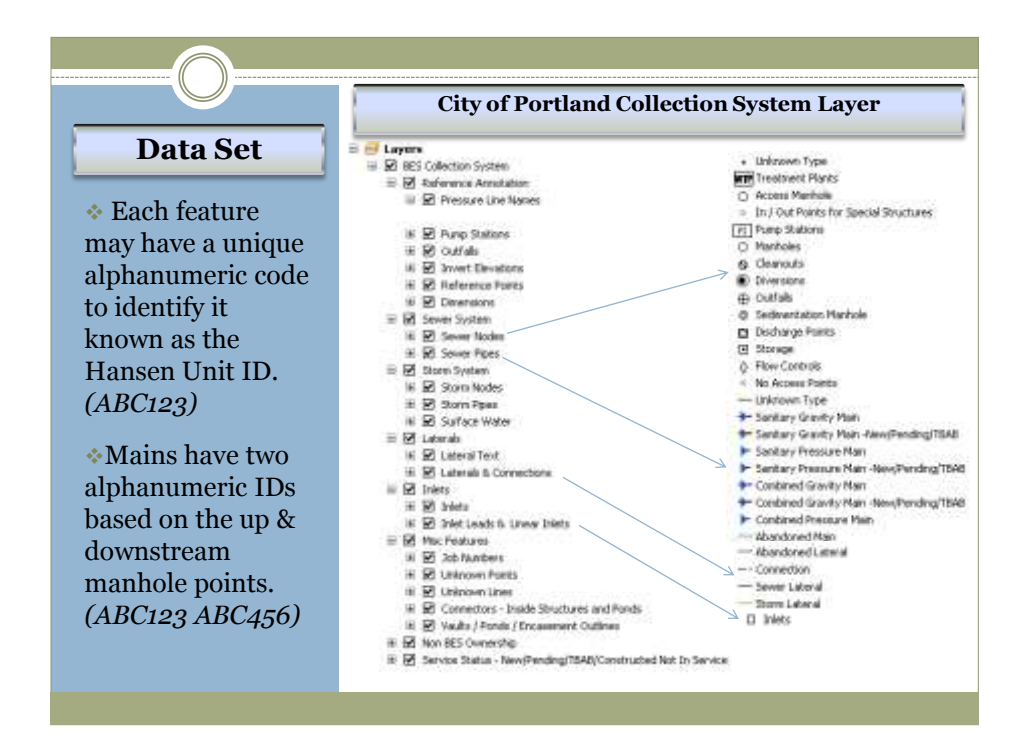

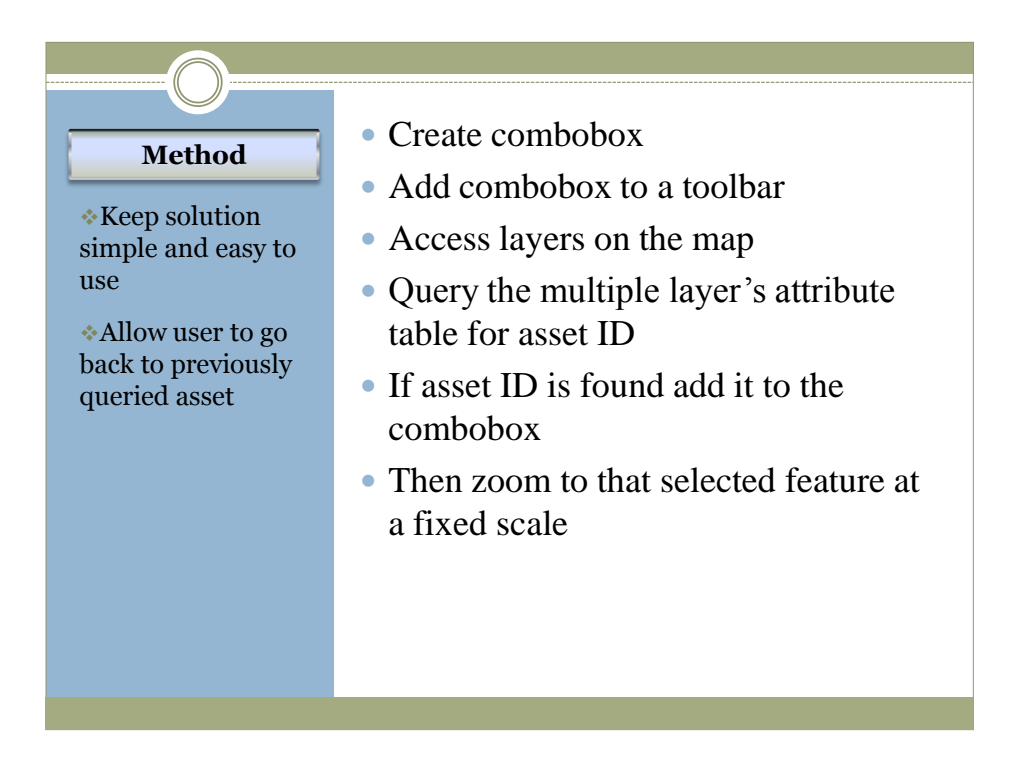

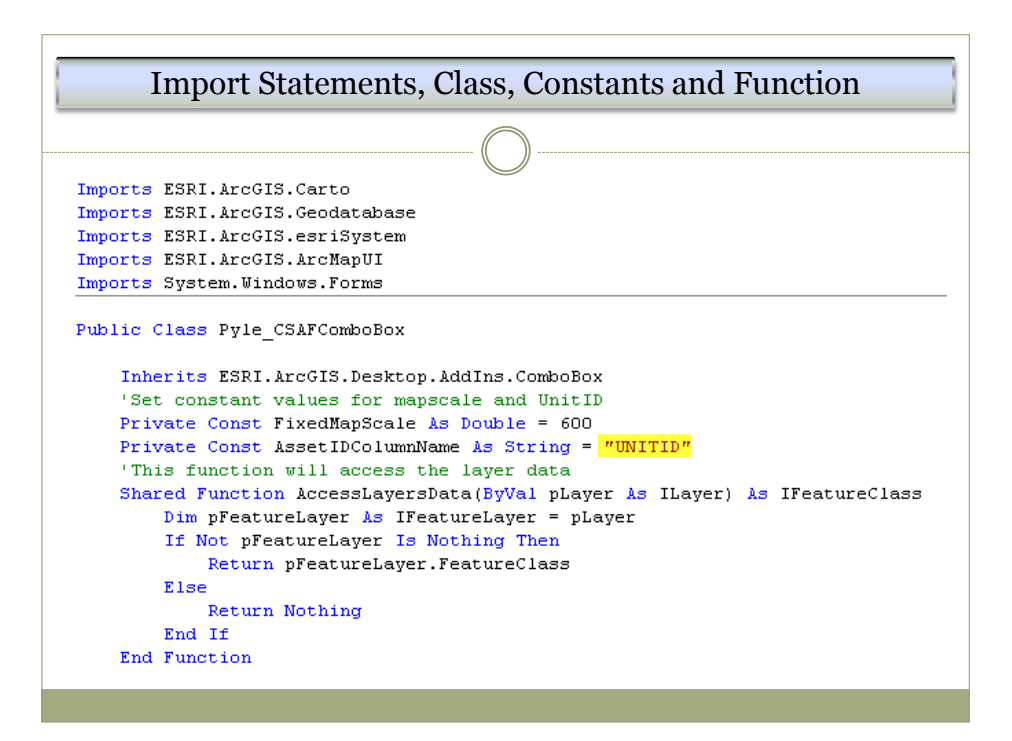

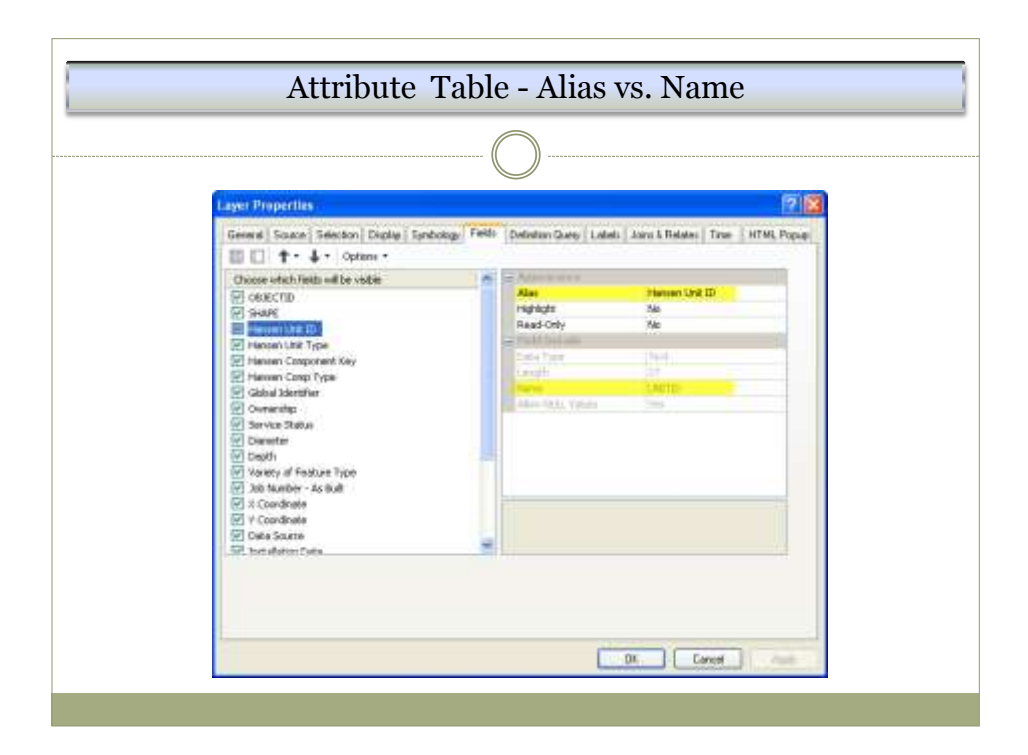

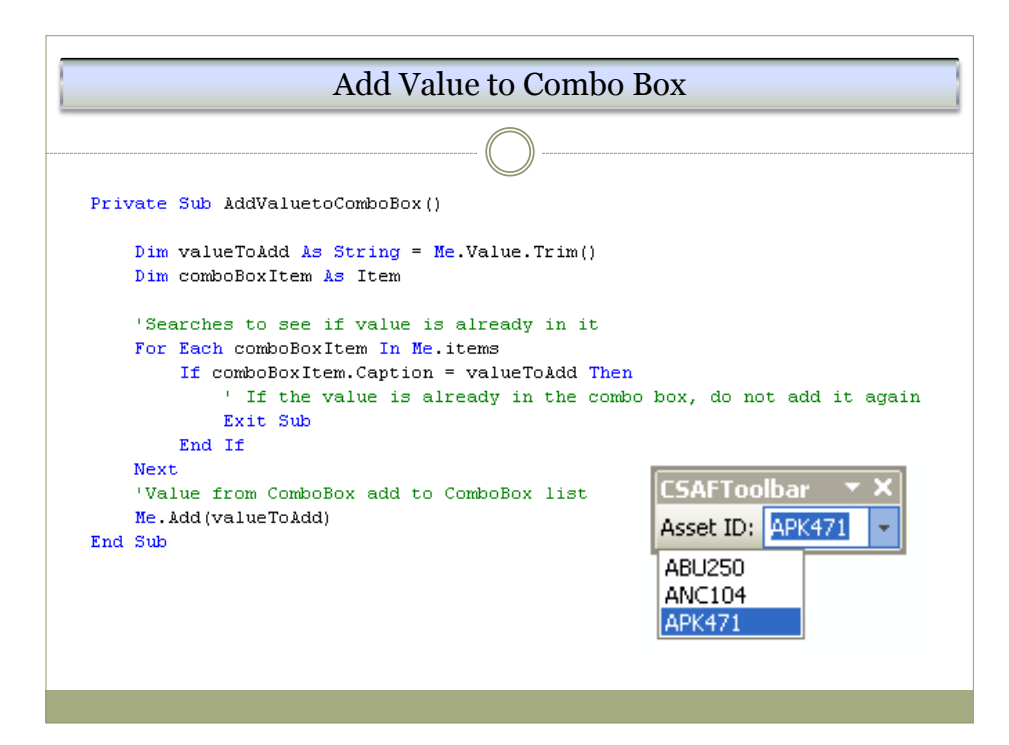

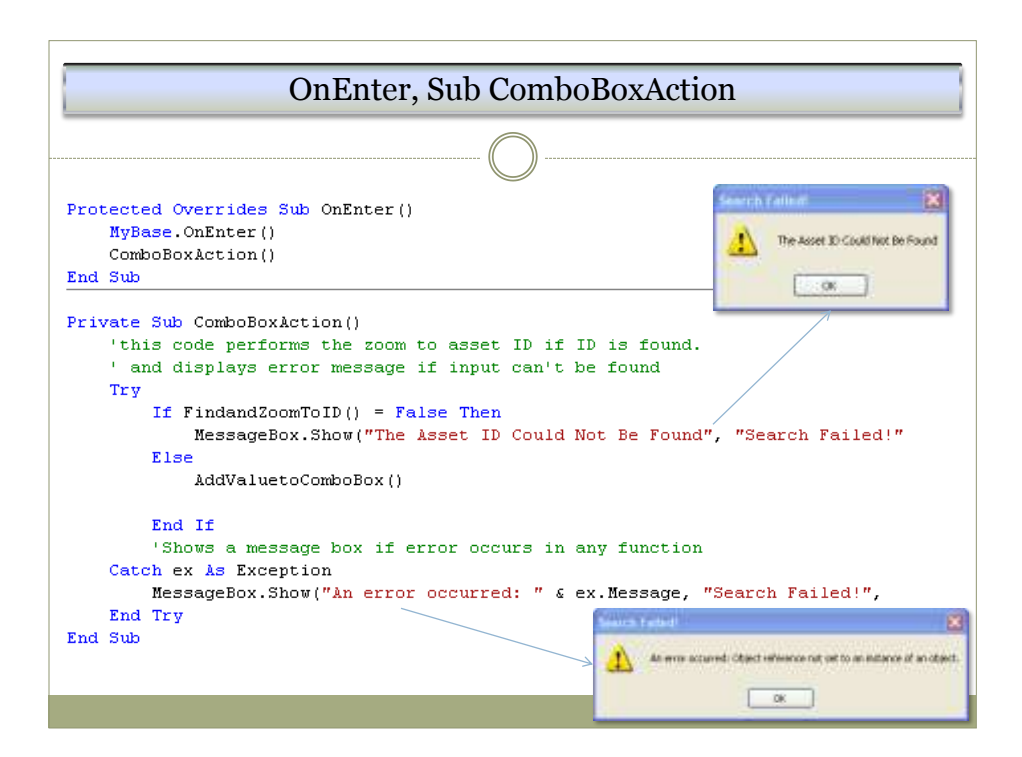

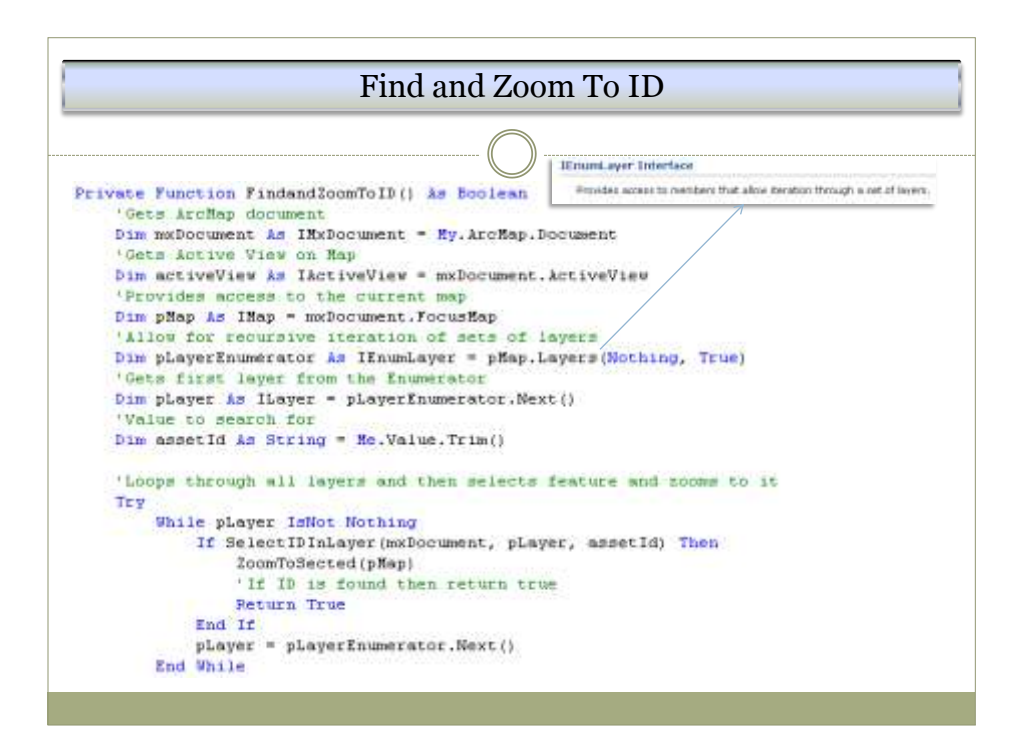

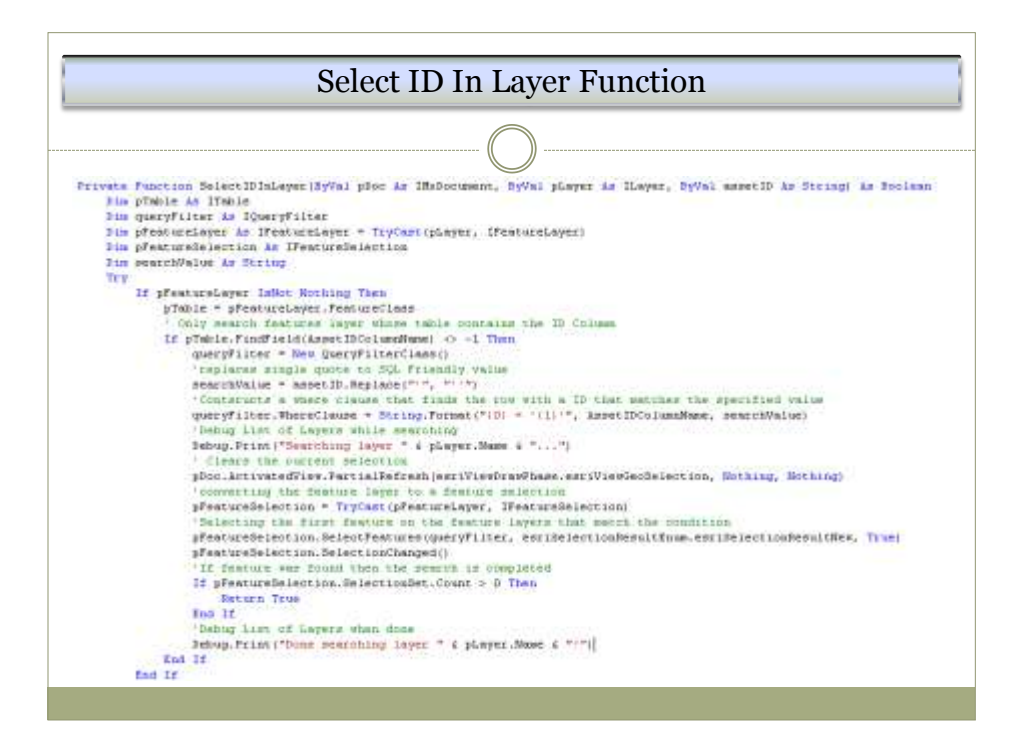

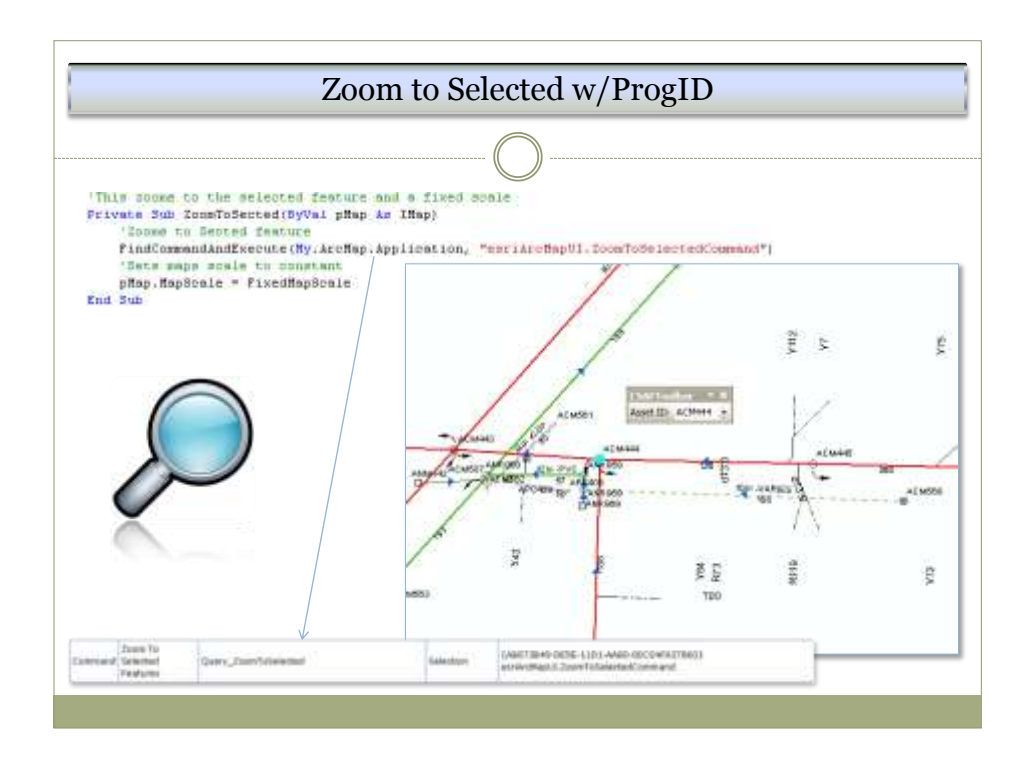

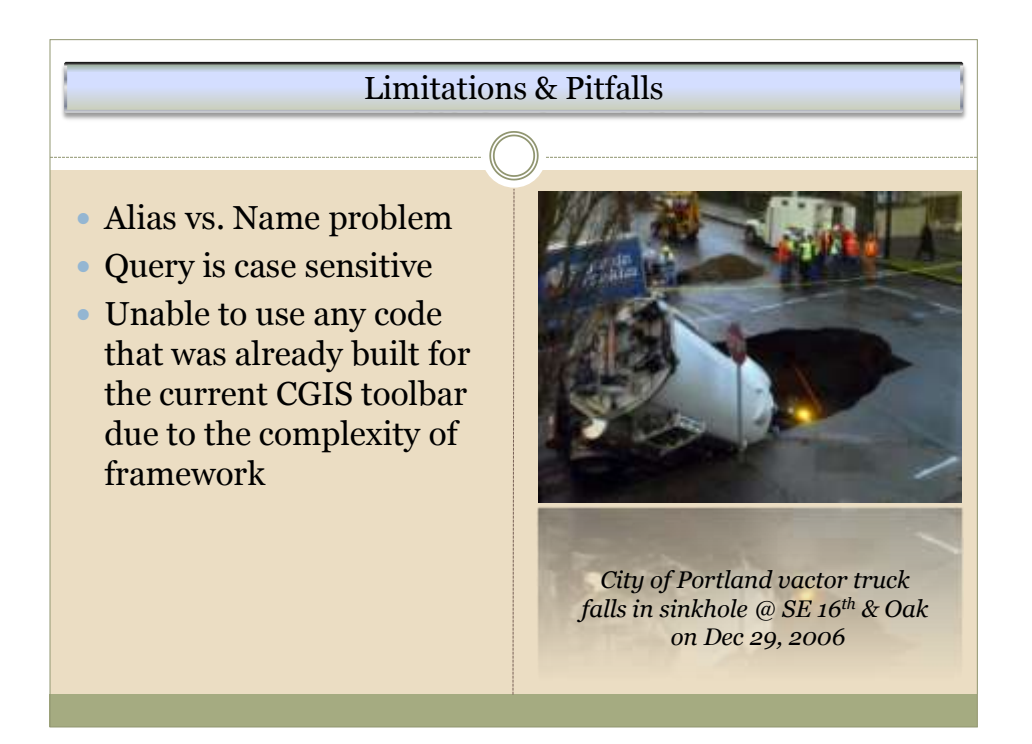

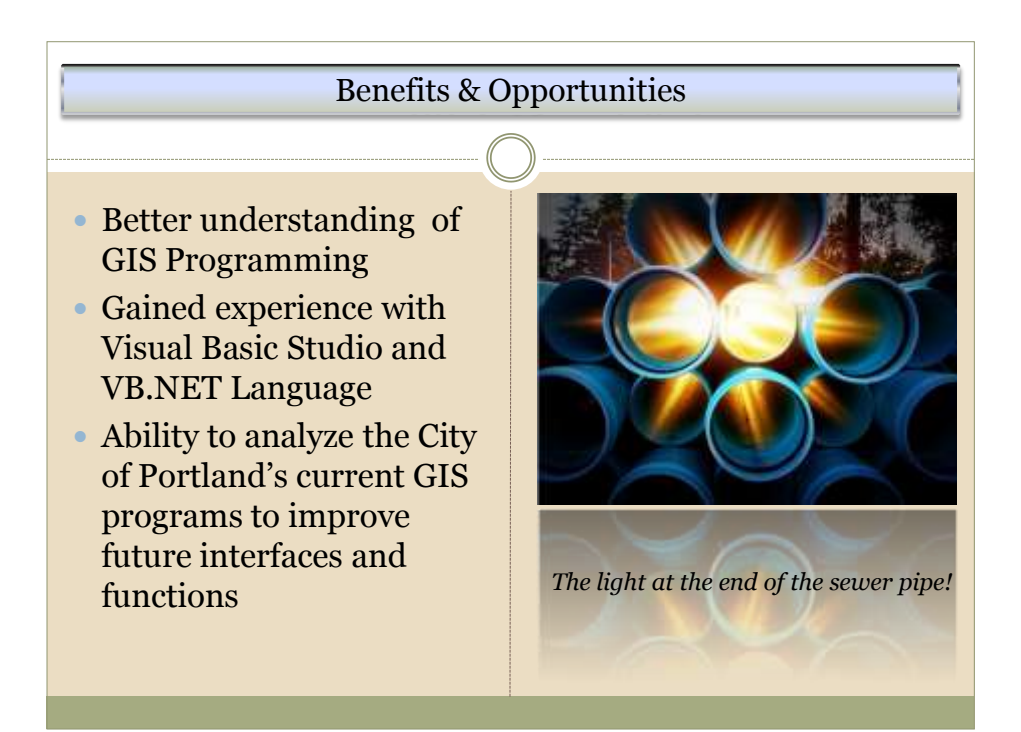

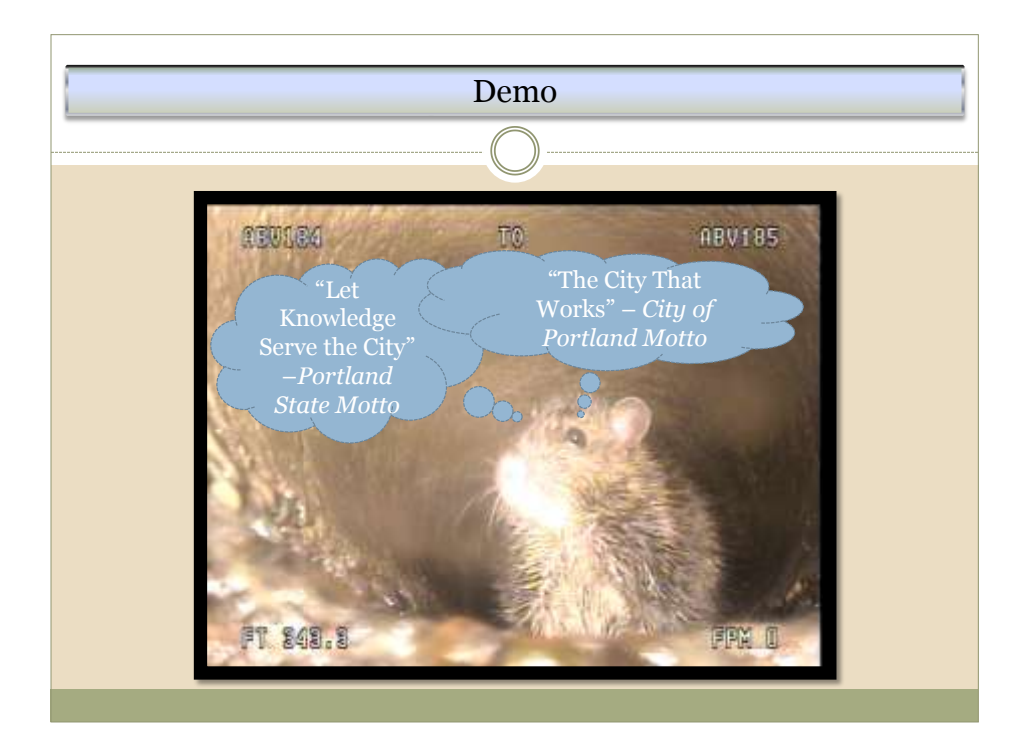